<span id="page-0-0"></span>Frustra fit per plura ..

Frustra fit per plura

.. quod fieri potest per pauciora

15 gennaio 2013

Massimo Borelli, Ph.D. corso di Statistica Medica - Scuole di Specializzazione ex Facolt`a di Medicina e Chirurgia

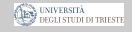

Massimo Borelli, Ph.D. borelli@units.it corso di Statistica Medica - Scuole di Specializzazione ex Facolt`a di Medicina e Chirurgia Edizione Gennaio 2013

Una copia di questa presentazione si può scaricare dalla rete digitando in Google le parole chiave: Massimo Borelli Didattica.

[Frustra fit per plura ..](#page-0-0)

Contenuti

# Contenuti

## **1** Differenze tra due gruppi

Ventilazione meccanica in terapia intensiva

## 2) Differenze tra più gruppi

· Infezioni intra-ospedaliere

### 3 Correlazione

**·** Neurologia

## 4 Conclusioni statistiche

- **·** Il modello lineare
- **•** Estensioni

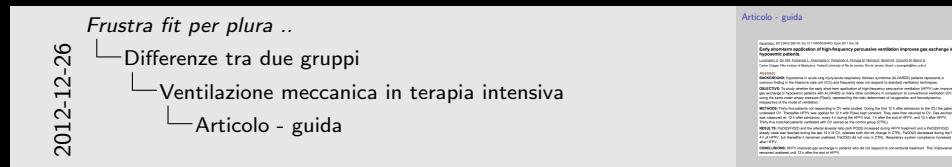

Prendiamo a riferimento il paper di Umberto Lucangelo et al., Respiration 2012, doi: 10.1159/000334403. In esso vengono analizzati due gruppi di pazienti con severo ALI/ARDS, ventilati meccanicamente in maniera convenzionale e in maniera percussiva.

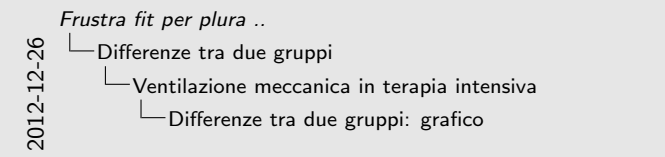

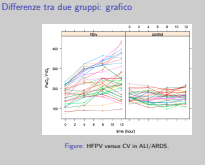

Il grafico fa intuire il comportamento sensibilmente diverso dei due trattamenti. Il design `e longitudinale e l'analisi statistica appropriata supera i limti di questo corso introduttivo. Per semplicità vogliamo studiare la variazione percentuale dell'indice PaFi dopo 12 ore di trattamento, nei due diversi gruppi.

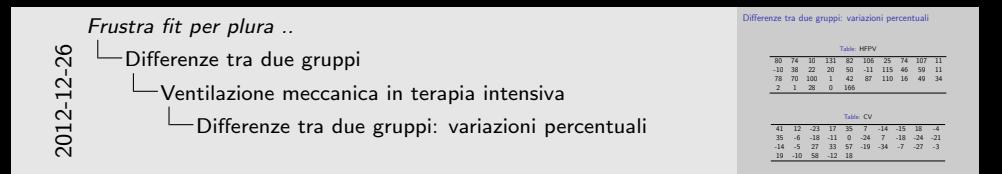

In queste due tabelle sono riportate esplicitamente, paziente per paziente, le variazioni percentuali (moltiplicate per 100) dell'indice PaFi determinato sull'intervallo da 0 a 12 ore. E' evidente la sensibile differenza tra i numeri che compaiono nelle tabelle.

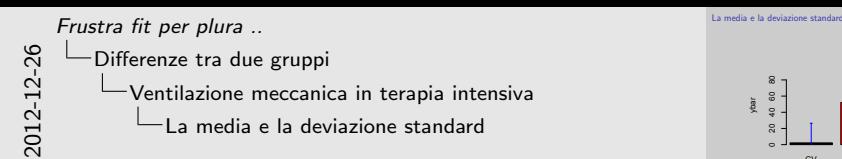

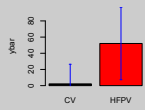

Nella prassi, i dati vengono riassunti indicando media e deviazione standard (anche se non è sempre opportuno fare ciò: l'uso della mediana e dei quartili è raccomandabile in caso di dati distribuiti non normalmente). In questo grafico a barre si evidenzia la situazione dei due gruppi in maniera molto chiara. Medie e deviazioni standard sono gli 'ingredienti principali' per testare la differenza in centralità.

[Frustra fit per plura ..](#page-0-0)

2012-12-26

[Differenze tra due gruppi](#page-0-0)

[Ventilazione meccanica in terapia intensiva](#page-0-0)

 $\Box$ Il test t di Student

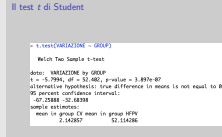

Il test  $t$  di Student controlla, in maniera algebrica, se la differenza tra la due medie è 'grande' oppure 'piccola' in rapporto alla variabilità (deviazione standard) dei dati in esame. Come risultato algebrico otteniamo un valore, il p-value, che indica la probabilità che la differenza che sussiste tra le due medie non è dovuta ad un reale effetto dei due trattamenti, ma si tratta di qualcosa che è successo per puro caso. Nel nostro esempio, il p-value è molto basso, inferiore ad un milionesimo. Possiamo dunque concludere che il gruppo HFPV si comporta in maniera diversa da CV con quasi assoluta certezza? No, perchè sussite una importante limitazione: il test  $t$  di Student si può applicare solo su dati normali e con la medesima dispersione.

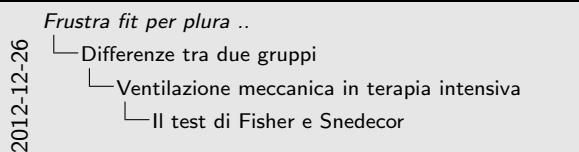

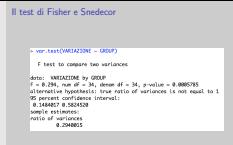

Per testare se vi sia o meno differenza tra le dispersioni, quando i dati sono normali, utilizziamo il test F della varianza. Nel nostro esempio, il p-value è inferiore a un millesimo. Quindi il test  $t$  di Student è stato applicato in maniera non appropriata, perchè i dati dei due gruppi non avevano, in senso statistico, la medesima dispersione.

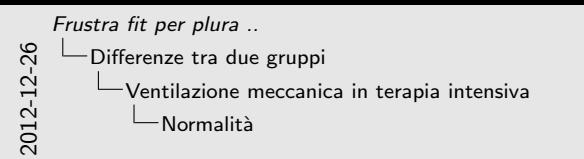

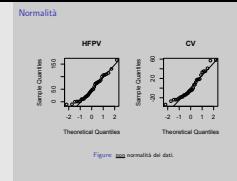

Il grafico quantile-quantile è uno strumento semplice per intuire se i dati sono distribuiti normalmente: dati gaussiani si allineano perfettamente lungo la diagonale, dati non normali evidenziano una curvatura (esistono anche test formali di normalità, come il test di Shapiro e Wilk). Dunque la variazione nei gruppi HFPV e CV non è normale, e dunque è scorretto applicare i test  $F e t$ . Abbandoniamo l'approccio parametrico e seguiamo l'approccio non parametrico.

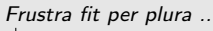

[Differenze tra due gruppi](#page-0-0)

- [Ventilazione meccanica in terapia intensiva](#page-0-0)
	- $\Box$ Il test di Wilcoxon (Mann e Whitney)

### Il test di Wilcoxon (Mann e Whitney)

#### wilcox.test(VARIAZIONE = CADLE

Wilcowse rank sum test with continuity convection

data: WASAZONE by GROUP # - 188.5, p-value - 6.525e-87 alternative hypothesis: true location shift is not equal to @

In wilcom.test.defeatt(x =  $c(411, 121, 121, 171, 351, 71, 150,$  impossibile colcolare p-volue esotto in presenza di ties

Il test non parametrico di Wilcoxon verifica se vi sia differenza tra i 'ranghi' (i.e. in classifica). Nel nostro caso, questo è il test corretto da utilizzare. In questo caso il p-value non può essere calcolato con esattezza a causa di 'ex-aequo in classifica' dei dati. Tuttavia, l'ordine di grandezza (un milionesimo) non lascia spazio a dubbi.

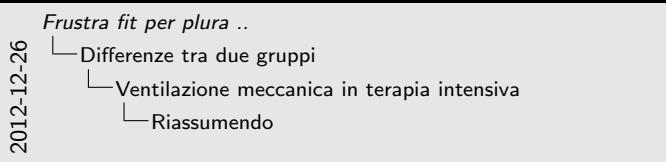

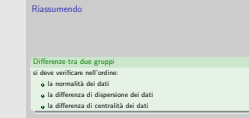

Riassumendo, per testare differenze tra due gruppi si deve verificare nell'ordine:

- la normalità dei dati
- la differenza di dispersione dei dati
- la differenza di centralità dei dati

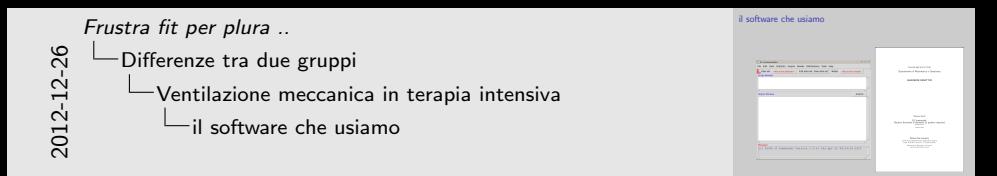

Per l'analisi statistica noi utilizziamo il software R, e la sua interfaccia grafica R Commander, particolarmente adatta ai principianti. In rete, digitando in Google le parole chiave:

Massimo Borelli R Commander

potete scaricare un pdf introduttivo, utilizzato per l'edizione 2012 del corso di statistica per gli specializzandi in medicina e chirurgia.

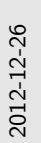

[Frustra fit per plura ..](#page-0-0) Differenze tra più gruppi

- [Infezioni intra-ospedaliere](#page-0-0)
	- Difficolt`a matematica

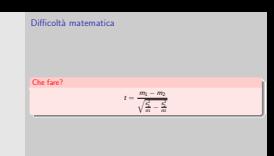

Dalla relazione algebrica che consente di effettuare il test  $t$  (vedi ad esempio Wikipedia), si comprende che non è possibile modificare la formula in modo da testare differenze tra tre o più gruppi coinvolgendo la differenza tra tre medie. Si deve perciò ricorrere ad un approccio diverso, basato sulla 'riduzione' della variabilità: tale metodo si chiama Anova, analisi della varianza.

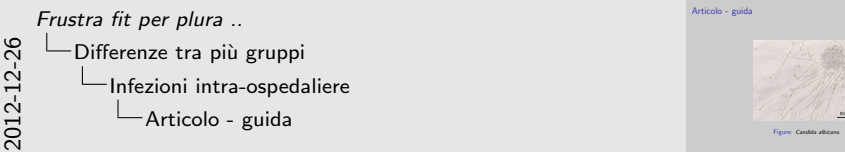

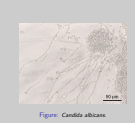

Articolo - guida

In un paper in preparazione Roberto Luzzati et al. si occupano di candidemia, rispettivamente nei reparti chirurgici, medici e di terapia intensiva dell'ospedale Maggiore e di Cattinara. Siamo interessati tra l'altro a verificare se l'età dei pazienti colpiti da infezione nei tre reparti sia diversa o no, in senso statistico.

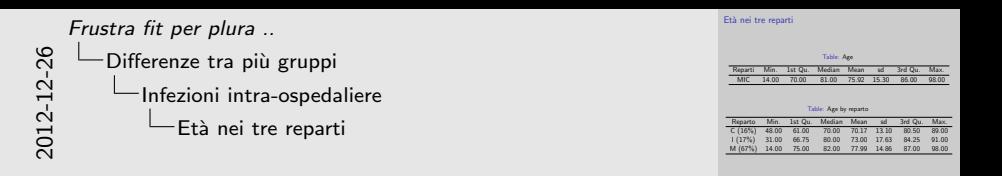

Le due tabelle riportano le statistiche descrittive delle età dei pazienti, complessivamente e suddivise nei tre reparti.

Si noti che complessivamente la variabilità misurata dalla deviazione standard vale circa 15.3, mentre se si suddivono i dati nei tre reparti la variabilità si modifica (in due casi riducendosi): 13.1, 14.9, 17.6

2012-12-26

[Frustra fit per plura ..](#page-0-0)

Differenze tra più gruppi [Infezioni intra-ospedaliere](#page-0-0) Il grafico 'spiega' l'Anova

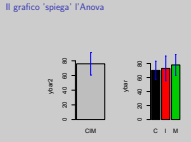

L'idea basilare della Anova è: cercare di vedere se introducendo l'informazione 'reparto' la variabilità si riduce, rispetto a quella originaria. Graficamente: le barrette color blu della deviazione standard, a destra, dovrebbero essere, almeno in parte, più piccole della barra blu nel grafico generico a sinistra.

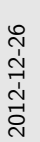

[Frustra fit per plura ..](#page-0-0)

Differenze tra più gruppi [Infezioni intra-ospedaliere](#page-0-0)

-Differenze tra più gruppi

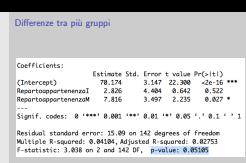

Il software R consente di valutare il p-value della Anova. Nel nostro caso  $p = 0.051$ , e dunque siamo difronte a quei casi 'imbarazzanti' nei quali è arduo trarre con certezza una decisione.

Tuttavia, il p-value relativo alla colonna colore verde, reparto di appartenenza M, ha un p-value di 0.027, il che ci suggerisce di prestare attenzione nei riguardi del reparto M.

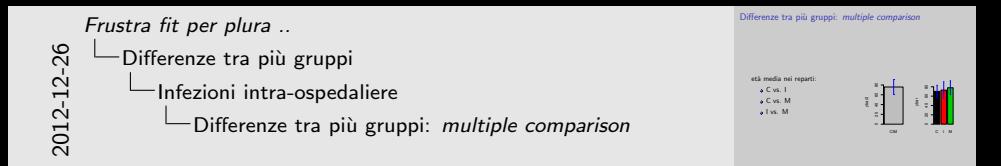

Quando si deve scoprire 'a posteriori' ('post-hoc') chi sia diverso da chi, si innesca la procedura dei confronti multipli. Si tratta di un argomento molto delicato. Suggeriamo la lettura di:

- Crawley M. J. (2005). Statistics: An Introduction using R, Wiley.
- Bretz F., Hothorn T., Westfall P. (2010). Multiple Comparisons Using R, CRC Press.

[Frustra fit per plura ..](#page-0-0)

Differenze tra più gruppi

- [Infezioni intra-ospedaliere](#page-0-0)
	-

Differenze tra più gruppi: multiple comparison  $(1 - \frac{1}{100})$  $\overline{\phantom{0}}$ 100  $)$  · (1 −  $\frac{1}{100}$ )  $\overline{\phantom{0}}$ 100  $)$  · (1 −  $\frac{1}{100}$ )  $\overline{\phantom{a}}$ 100  $) =$  $= (1 - \frac{5}{100})^3 = 0.86$ 100 Livello α = 5%<br>Sussiste il 14% di probabilità di compiere un errore di primo tipo, i.e Sussimilità di probabilità di compiere di compietto di primo tipo di primo tipo.<br>Il 14 di primo tipo di primo tipo di primo essercito esserci, o no, ma esserci, o no, ma esserci, o no, ma es  $\begin{array}{ccc} \text{Q} & \text{Lip}_\text{2} & \text{Lip}_\text{2} & \text{Lip}_\text{2} \ \text{Lip}_\text{2} & \text{Lip}_\text{2} & \text{Lip}_\text{2} & \text{Lip}_\text{2} \ \text{Lip}_\text{2} & \text{Lip}_\text{2} & \text{Lip}_\text{2} & \text{Lip}_\text{2} \ \text{Lip}_\text{2} & \text{Lip}_\text{2} & \text{Lip}_\text{2} & \text{Lip}_\text{2} & \text{Lip}_\text{2} \ \text{Lip}_\text{2} & \text{$ 

Il problema è rappresentato dal fatto che, al crescere del numero dei gruppi, cresce quasi esponenzialmente la probabilità di prendere una cantonata, dichiarando che c'e' qualche differenza significativa tra un fattore e un altro, senza che in effetti questa sia suffragata dai dati in esame.

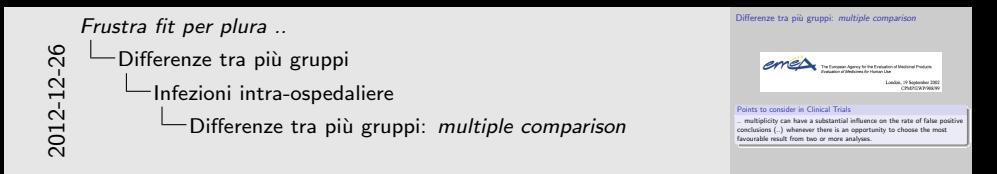

Il problema dei multiple comparison è chiaramente segnalato da molti attori nel mondo delle scienze della vita. A seguire, un esempio ancor più drammatico tratto da:

• Drăghici S. (2011). Statistics and Data Analysis for Microarrays Using R and Bioconductor, Chapman and Hall/CRC.

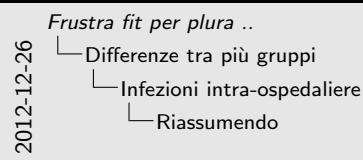

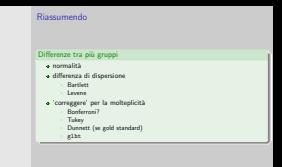

Quando vogliamo testare differenze tra più gruppi dobbiamo controllare:

- normalità
- differenza di dispersione
	- Bartlett
	- Levene
- 'correggere' per la molteplicità
	- metodo di Bonferroni
	- test onesto di Tukey
	- test di Dunnet con un gold standard
	- glht

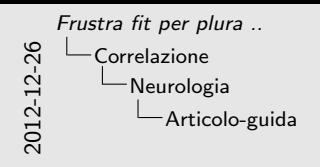

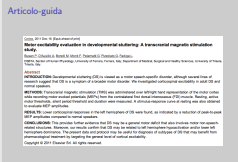

Ci riferiamo ad un paper di P. Busan et al. nel quale la soglia di attivazione motoria nella TMS viene correlata allo strumento Stutter Severity Score in soggetti balbuzienti e fluenti.

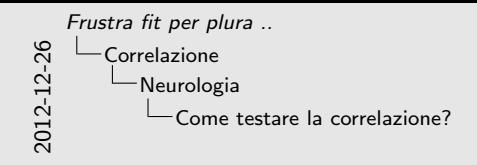

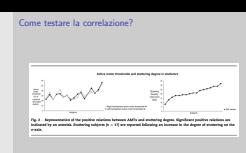

i due grafici evidenziano una similarità nell'andamento crescente: soggetti con maggiore AMT evidenziano maggiore SSI. Come tradurre questo con un p-value?

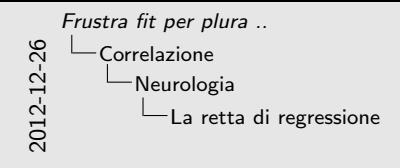

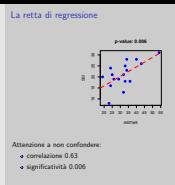

'eliminando' l'asse delle ascisse nei due grafici, ogni puntino rappresenta un soggetto balbuziente, e le coordinate visualizzano SSI e AMT. LA retta di regressione rossa non è orizzontale (in senso statistico, perchè il p-value 0.006 dice che il suo coefficiente angolare si discosta dallo zero). La correlazione  $\rho$  di Pearson vale circa 63%, e questo significa che la nuvola di punti ha una forma abbastanza simile a quella di un sigaro, invece di essere un ammasso disordinato di punti.

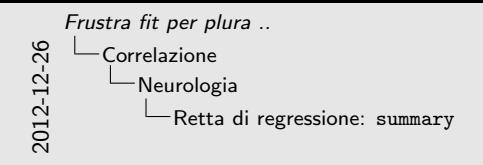

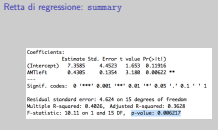

Il p-value della retta di regressione,  $p = 0.006$  è per definizione il p-value del coefficiente angolare che viene testato versus lo zero, i.e. retta orizzontale.

Una 'finezza', spesso trascurata: anche in questo caso si pone il problema dei confronti multipli, perch`e pendenza e quota in una retta di regressione sono legate tra loro, ma spesso i software non lo indicano chiaramente, fornendo stime marginali, che rischiano di abbassare il p-value.

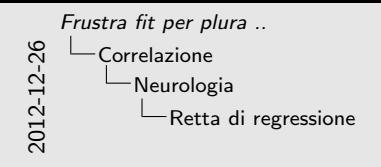

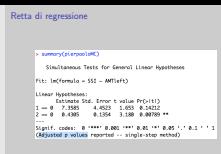

il pacchetto 'multcomp' di R ed il relativo comando glht consentono di ovviare a questo inconveniente, fornendo p-value affidabili sulla pendenza e sull'intercetta. Come vedete il p-value si è leggermente alzato,  $p =$ 0.008.

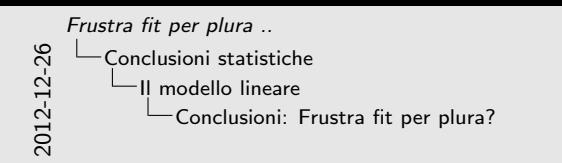

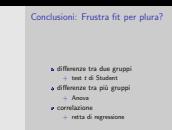

Ecco perchè la citazione del 'rasoio di Occam' nel nostro titolo: non solo perch`e la parsimonia deve guidare lo statistico nell'eliminare le covariate che non sono dei predittori nella risposta ..

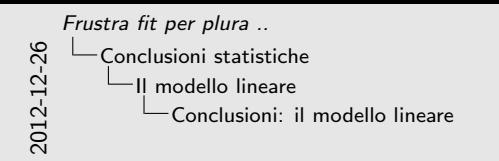

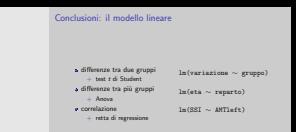

.. ma anche perchè il test di Student, la anova e la retta di regressione sono tre argomenti che in una cornice teorica si possono accomunare nel concetto unificante di modello lineare.

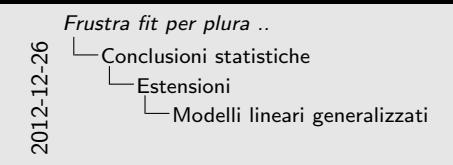

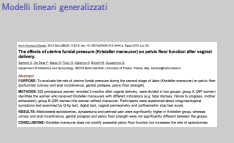

il modello lineare si può inoltre estendere ai **modelli lineari** generalizzati, nei quali la risposta da modellare non è un numero reale ma un fattore. Consideriamo ad esempio il paper di Sartore et al., 2012, nel quale si investiga sui possibili predittori della manovra di Kristeller. Abbiamo bisogno di una regressione binomiale (logit).

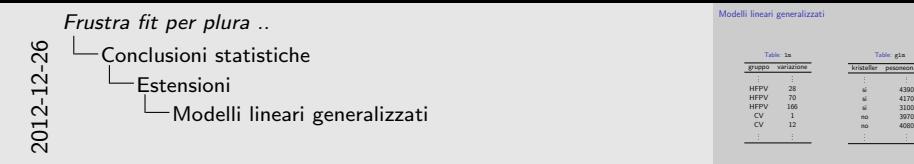

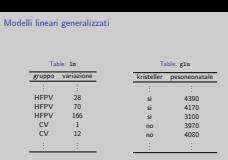

Si osservi la natura dei dati in esame, paragonandoli al primo esempio. Nel caso del test di Student, la risposta era un numero ed il predittore un fattore; al contrario in questo caso la risposta è un fattore e il predittore è un numero.